## **振込データの状況照会・取消**

- ・ご依頼いただいた振込振替取引一覧から、振込振替操作日を含めて 31 日分の詳細内容を確認することができます。 なお、取消可能時限は、振込振替指定日の前日までです。
- ・振込振替資金の引落が出来なかった場合(残高不足等)は、その振込振替取引は取消されたものとして取扱います。

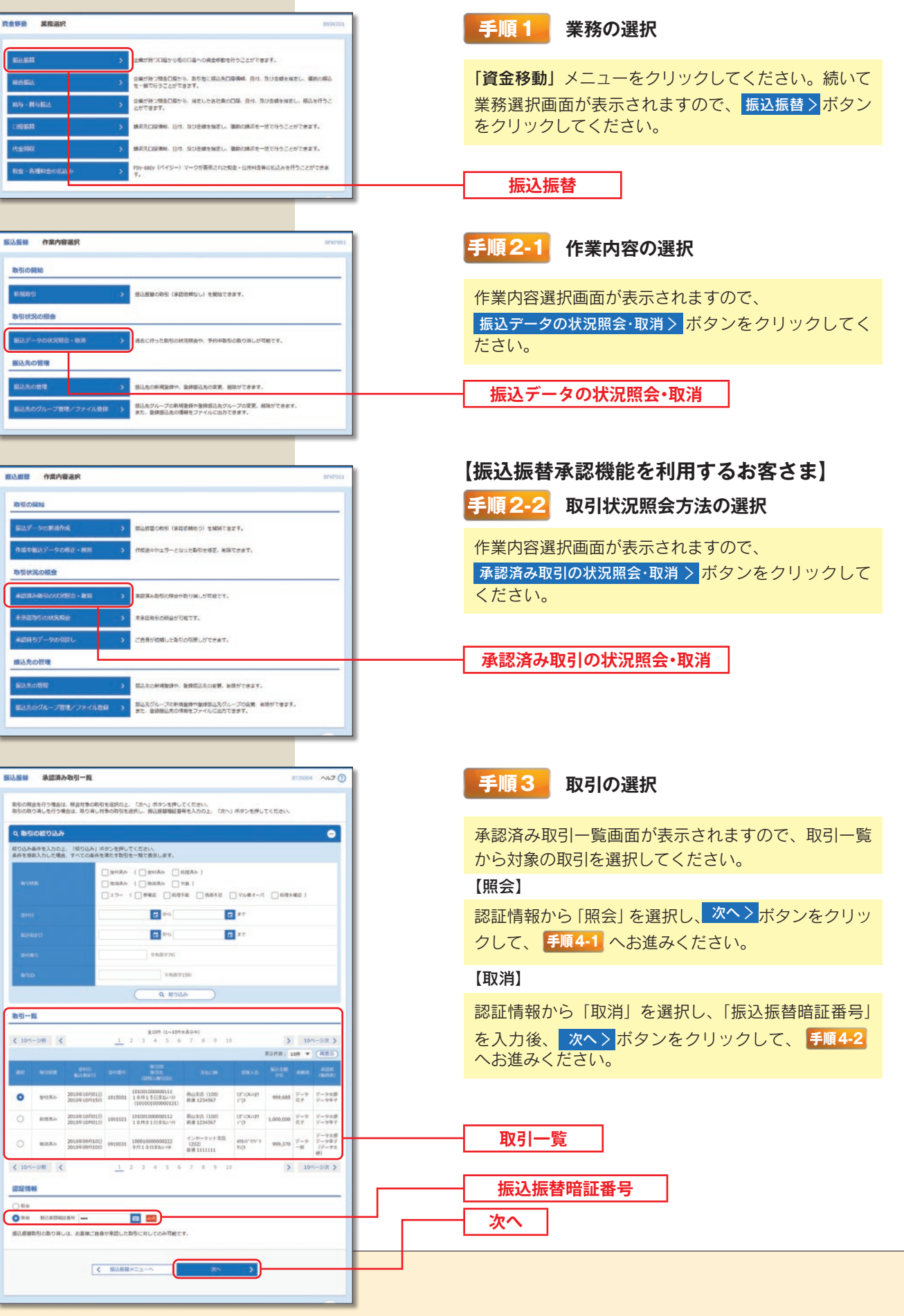

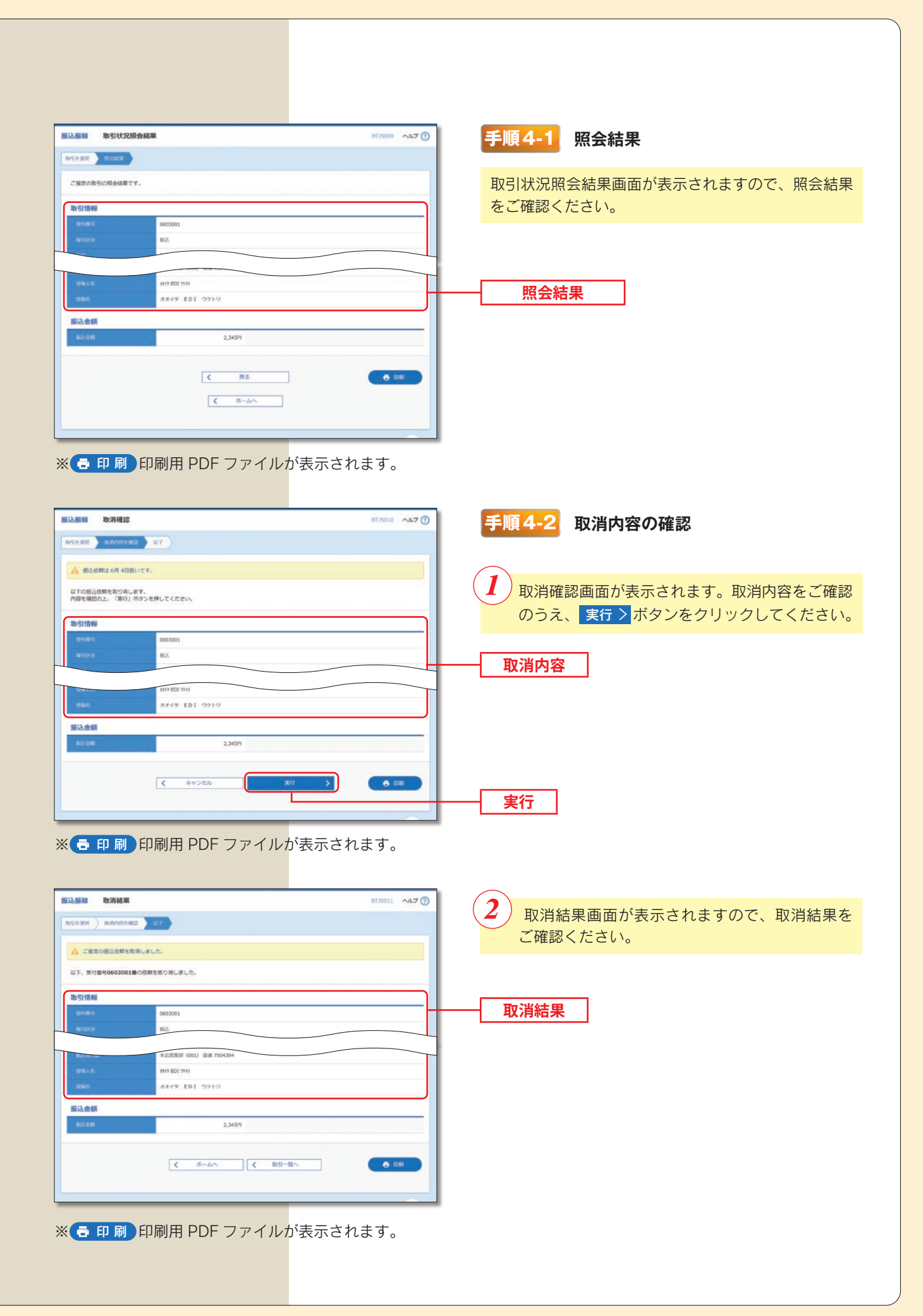